# **Ausfüllhilfe zum elektronischen Befreiungsantrag**

### **Seite 1:**

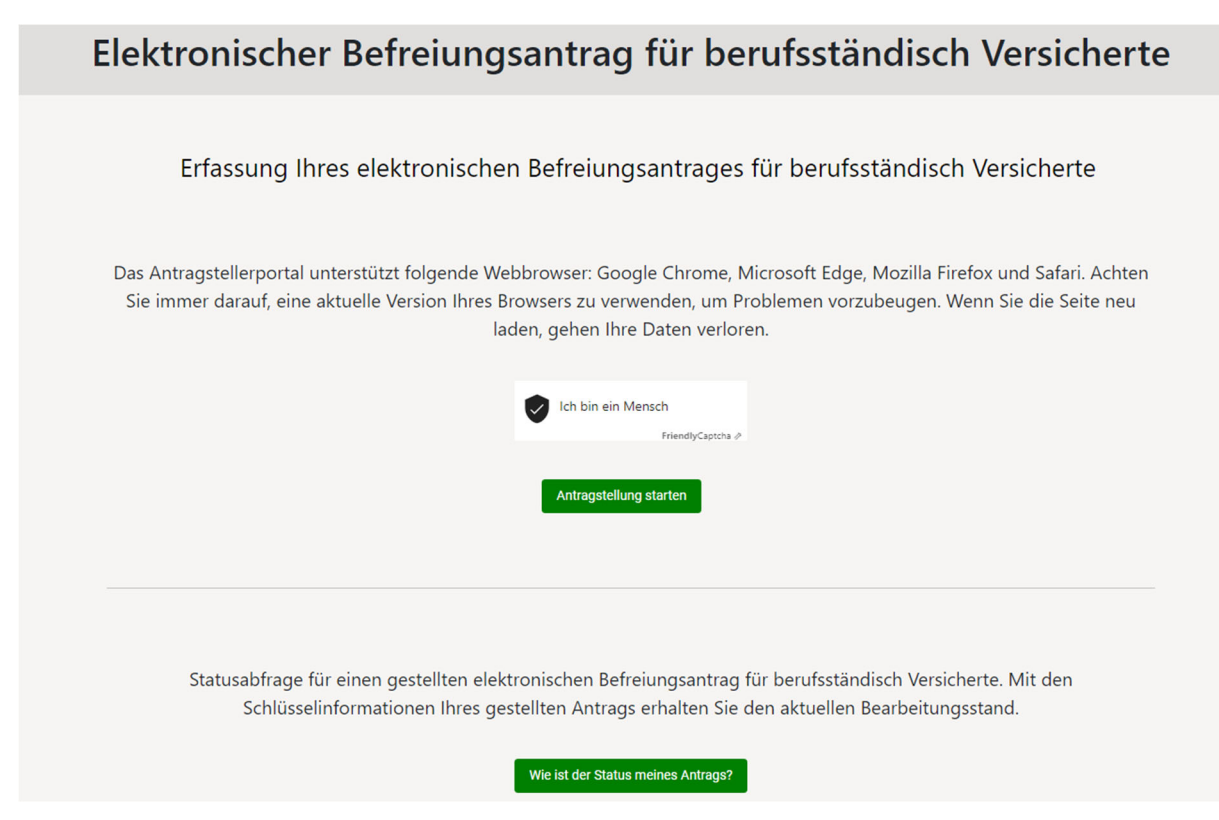

### Seite 2:

- Eingabe der Mitgliedsnummer beim Versorgungswerk der Ärztekammer Schleswig-Holstein
- Keine Kreuzchen setzen
- **Weiter**

#### Seite 3:

- Berufsgruppe: Ärzte
- **Weiter**

### Seite 4:

- Versorgungswerk der Ärztekammer SH
- Weiter

## Seite 5:

- Mitgliedsnummer des Versorgungswerks SH wiederholen
- DRV-Nummer: Feld kann freibleiben, wenn Nummer nicht mehr zur Hand
- Persönliche Daten einsetzen
- **Abhängig beschäftigt** anhaken

### Seite 6:

- Anschriftsdaten einsetzen
- **Weiter**

#### Seite 7:

- Telefon-/ Fax-/Maildaten einsetzen
- **Weiter**

### Seite 8:

- Daten Ihres Arbeitgebers: KVSH Bismarckallee 1-6 23795 Bad Segeberg,
- Innerhalb Deutschlands
- Weiter

## Seite 9:

- Daten der Betriebsstätte
- Weiter ohne Betriebsnummer

## Seite 10:

- Beginn der abhängigen Beschäftigung: Datum des Beginns der Notdiensttätigkeit
- Feld zum Ende der abhängigen/selbständigen Tätigkeit: freilassen
- Feld: Bezeichnung der Tätigkeit: **Tätigkeit im ärztlichen Bereitschaftsdienst (KVSH Notdienst)** eintragen
- Weiter

## Seite 11:

- Feld anhaken: Ich über eine Tätigkeit aus, bei der ärztliche Fachkenntnisse …
- Weiter

## Seite 12:

- Angaben nach späterem Beginn der Befreiung mit "nein" beantworten

Seite 13:

- Pflichtmitgliedschaft bei Ärztekammer SH bestätigen
- Beginn der Pflichtmitgliedschaft: Datum des Beginns der Tätigkeit in SH eintragen
- Weiter

### Seite 14:

- Kann übergangen werden
- Weiter

### Seite 15:

- Zeigt eine Übersicht der Eingaben, ist als pdf zu speichern oder ausdruckbar

Seite 16:

- Antrag absenden

Ärzte, die bei einem anderen Versorgungswerk versichert sind, stellen den Antrag auf der Seite ihres Versorgungswerkes. Die Daten sind auf das entsprechende Versorgungswerk anzupassen.

26.03.2024